, tushu007.com

<<Authorware6.5

<<Authorware6.5 ( )>>

13 ISBN 9787111131236

10 ISBN 7111131231

出版时间:2004-1-1

页数:315

字数:499000

extended by PDF and the PDF

http://www.tushu007.com

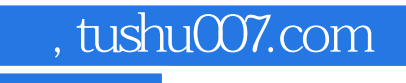

## <<Authorware6.5

Authorware6.5<br>authorware6.5

Authorware

, tushu007.com

## <<Authorware6.5

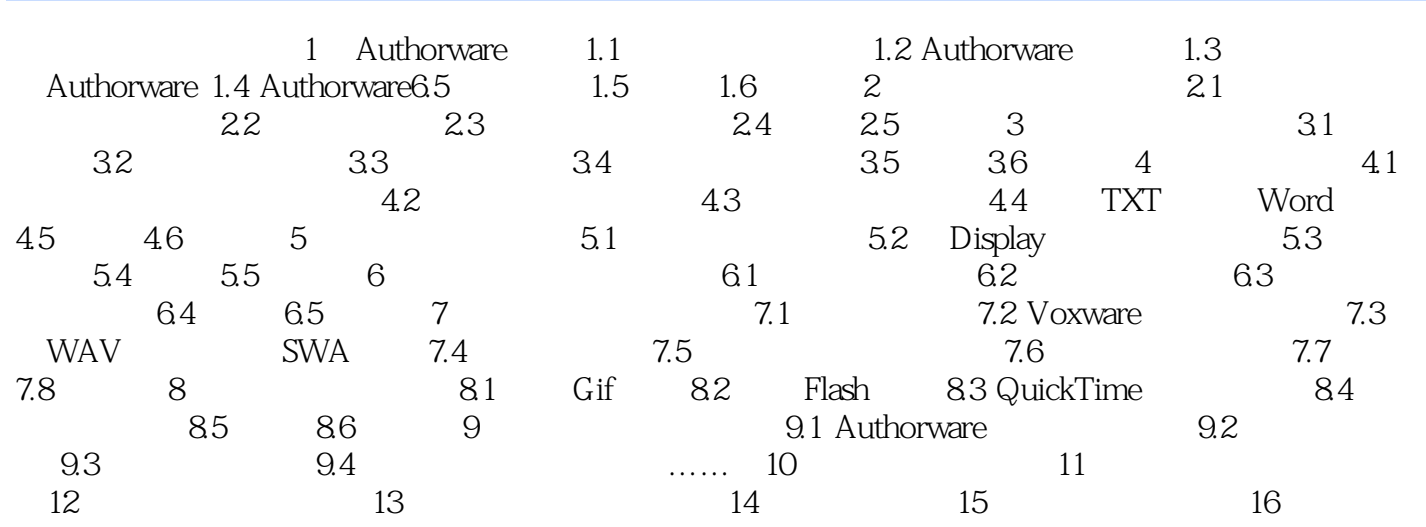

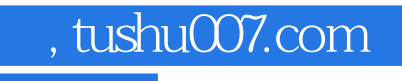

## <<Authorware6.5

本站所提供下载的PDF图书仅提供预览和简介,请支持正版图书。

更多资源请访问:http://www.tushu007.com